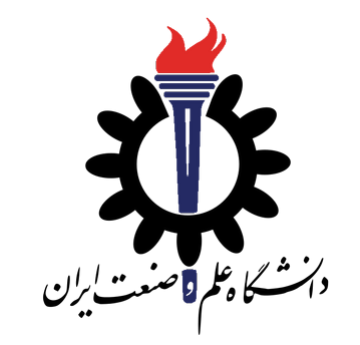

# Operating Systems

Process and OS

Fall 2020

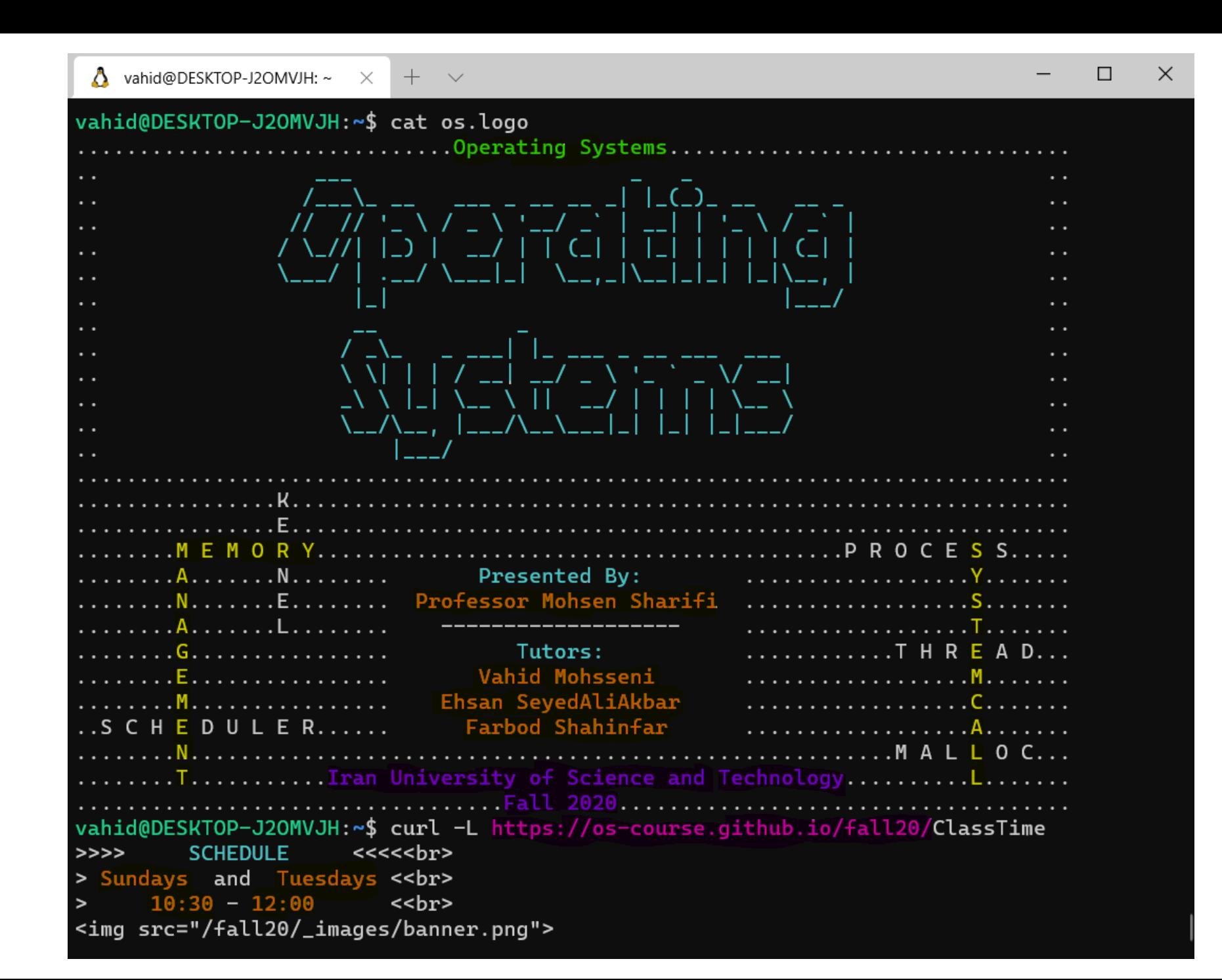

- To Students whom were absent in meeting:
- I am available at 13 to 14 today. The link will be shared in the group.
- Please join and then we can meet!
- Quiz is after class.
- 11:50 to 12:30.
- 10 minutes time to answer.

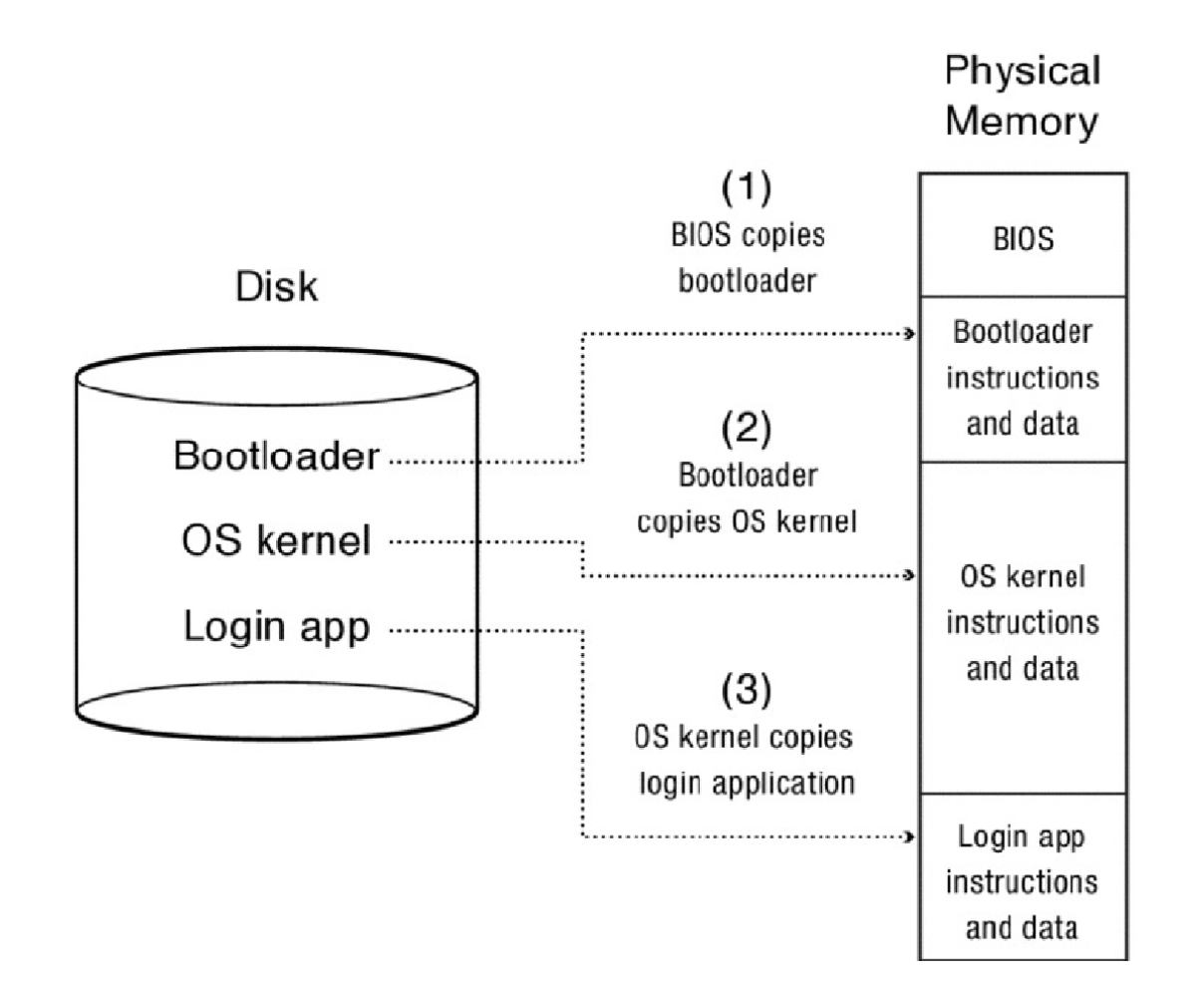

#### Process: an Abstraction

- Informally, a running program.
- Is a lifeless thing: a bunch of instructions (maybe data) on the disk
- Waiting to be brought into action.
- Ready, Running, Waiting.
- Load instruction and data segments of executable file into memory
- Create stack and heap
- Transfer control to program
- Provide services to program
- While protecting everything

• Will be discussed in Memory Management session.

```
#include <stdio.h>
double multiplyByTwo (double input) {
 double twice = input * 2.0;
 return twice;
}
int main (int argc, char *argv[])
{
 int age = 30;
 double salary = 12345.67;
                                                   double myList[3] = \{1.2, 2.3, 3.4\};
                                                   printf("double your salary is %.3f\n", 
                                                 multiplyByTwo(salary));
                                                   return 0;
                                                 }
```

```
#include <stdio.h>
                                                 double myList[3] = \{1.2, 2.3, 3.4\};
double multiplyByTwo (double input) {
                                                 printf("double your salary is %.3f\n", 
                                               multiplyByTwo(salary));
 double twice = input * 2.0;
  return twice;
                                                 return 0;
}
                                               }int main (int argc, char *argv[])
                                                                                    STACK
{
 int age = 30;
  double salary = 12345.67;
```

```
#include <stdio.h>
#include <stdlib.h>
double *multiplyByTwo (double *input) {
 double *twice = malloc(sizeof(double));
 *twice = *input * 2.0;
  return twice;
}
int main (int argc, char *argv[])
{
 int *age = malloc(sizeof(int));
 *age = 30;double *salary = malloc(sizeof(double));
 *salary = 12345.67;
  double *myList = malloc(3 * sizeof(double));
                                                                  myList[0] = 1.2;myList[1] = 2.3;myList[2] = 3.4;double *twiceSalary = multiplyByTwo(salary);
                                                                  printf("double your salary is %.3f\n", *twiceSalary);
                                                                  free(age);
                                                                  free(salary);
                                                                  free(myList);
                                                                  free(twiceSalary);
                                                                  return 0;
                                                                 }
```

```
#include <stdio.h>
                                                                 myList[0] = 1.2;#include <stdlib.h>
                                                                myList[1] = 2.3;myList[2] = 3.4;double *multiplyByTwo (double *input) {
 double *twice = malloc(sizeof(double));
                                                                double *twiceSalary = multiplyByTwo(salary);
 *twice = *input * 2.0;
                                                                printf("double your salary is %.3f\n", *twiceSalary);
  return twice;
}
                                                                free(age);
int main (int argc, char *argv[])
                                                                 free(salary);
                                                                free(myList);
{
                                                                                                                  HEAP
 int *age = malloc(sizeof(int));
                                                                free(twiceSalary);
 *age = 30;double *salary = malloc(sizeof(double));
                                                                 return 0;
  *salary = 12345.67;
                                                               }double *myList = malloc(3 * sizeof(double));
```
#### **Stack**

- don't have to explicitly de-allocate variables
- space is managed efficiently by CPU, memory will not become fragmented
- local variables only
- limit on stack size (OS-dependent)
- variables cannot be resized

#### **Heap**

- variables can be accessed globally
- no limit on memory size
- no guaranteed efficient use of space, memory may become fragmented over time as blocks of memory are allocated, then freed
- you must manage memory (you're in charge of allocating and freeing variables)
- variables can be resized using realloc()

### Run Program: 1

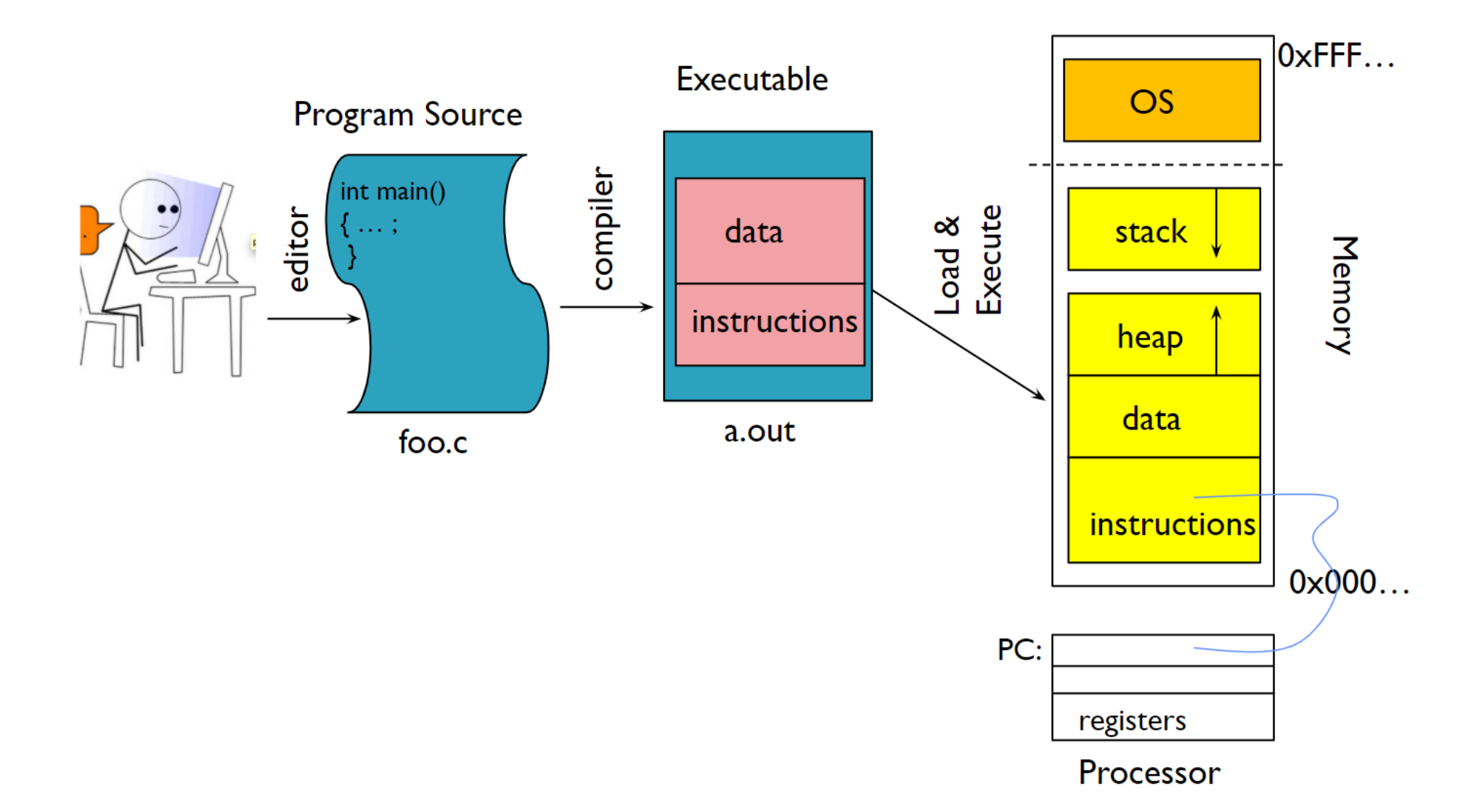

#### Run Program: 2 Fetch/Decode/Execute

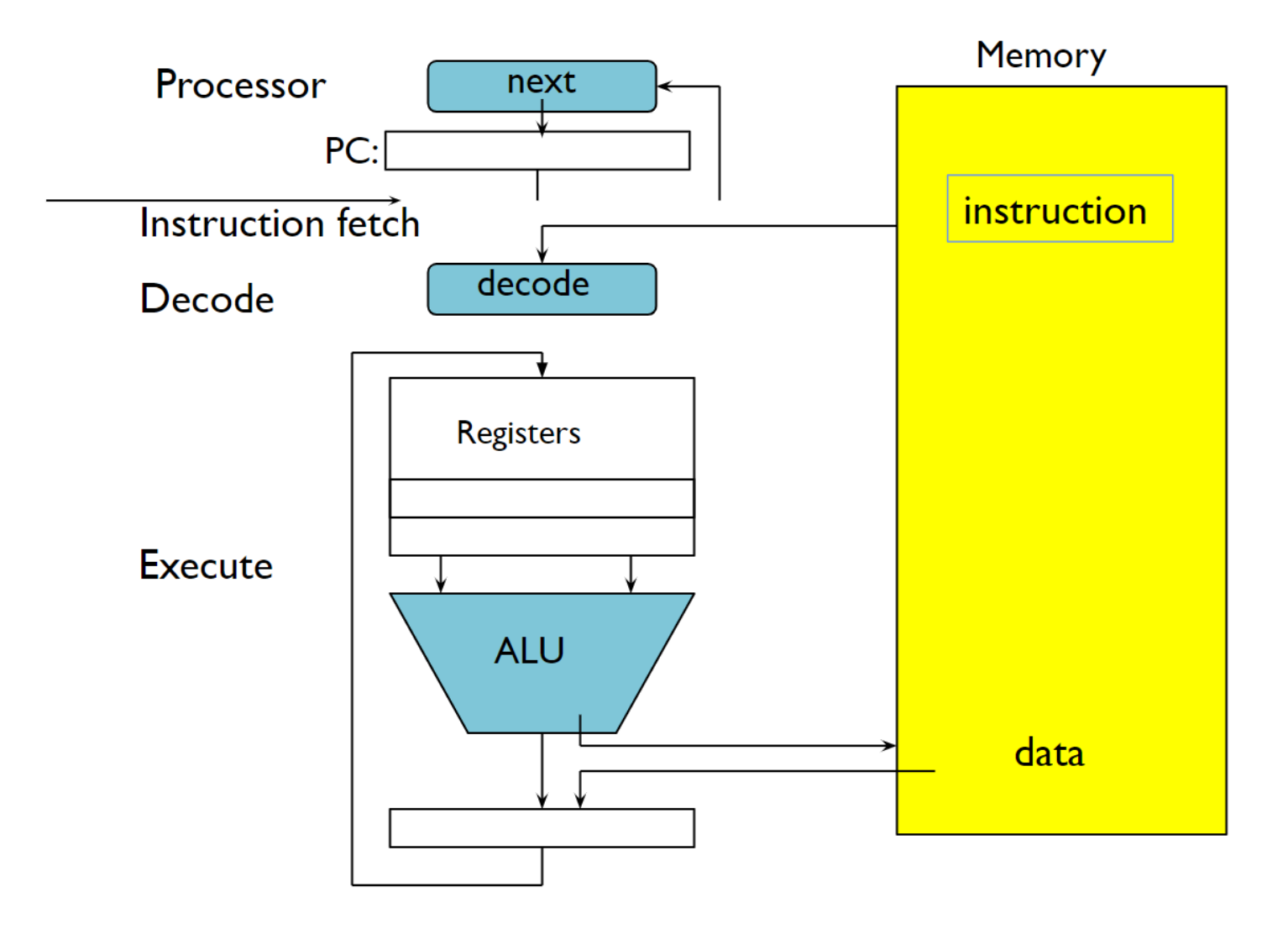

### Run Program: 3 Steps

- Execution sequence:
	- Fetch Instruction at PC
	- Decode
	- Execute (possibly using registers)
	- Write results to registers/mem
	- $PC = Next Instruction(PC)$
	- Repeat

### Context-Switching

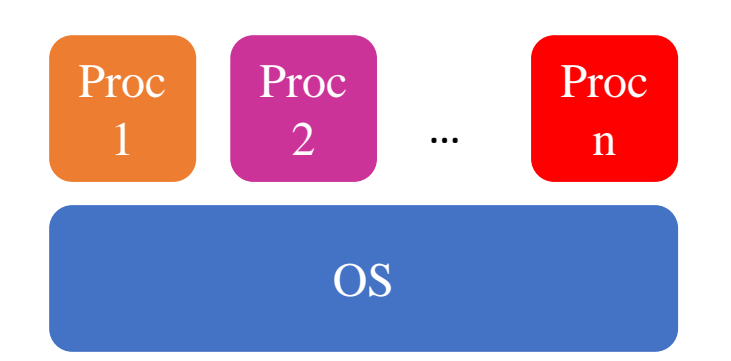

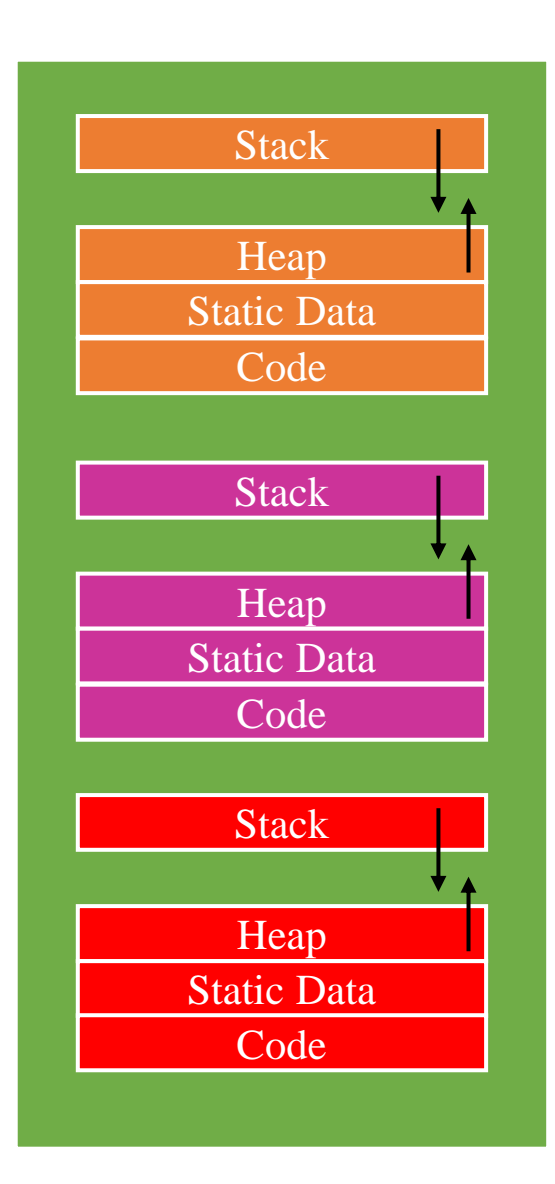

### Illusion of Multiple Processors

- Assume a single processor. How do we provide the illusion of multiple processors?
	- Multiplex in time!
- Each virtual "CPU" needs a structure to hold:
	- Program Counter (PC), Stack Pointer (SP)
	- Registers (Integer, Floating point, others...?)
- How switch from one virtual CPU to the next?
	- Save PC, SP, and registers in current state block
	- Load PC, SP, and registers from new state block
- What triggers switch?
	- Timer, voluntary yield, I/O, other things

#### Illusion of Multiple Processors

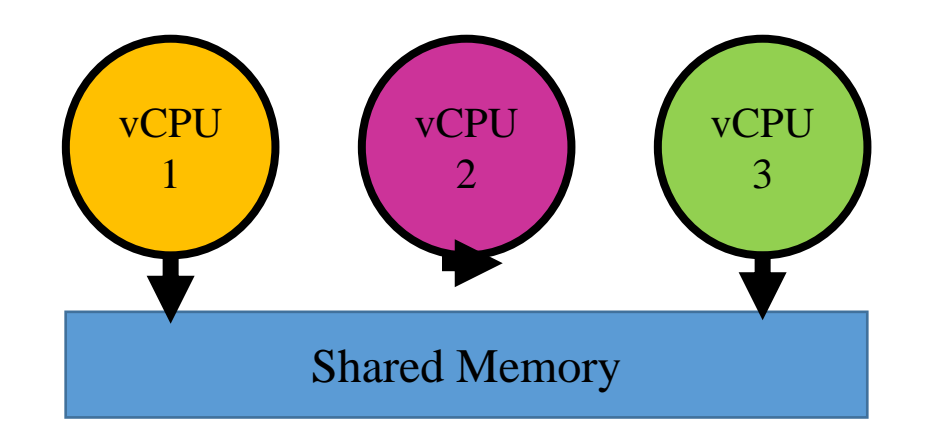

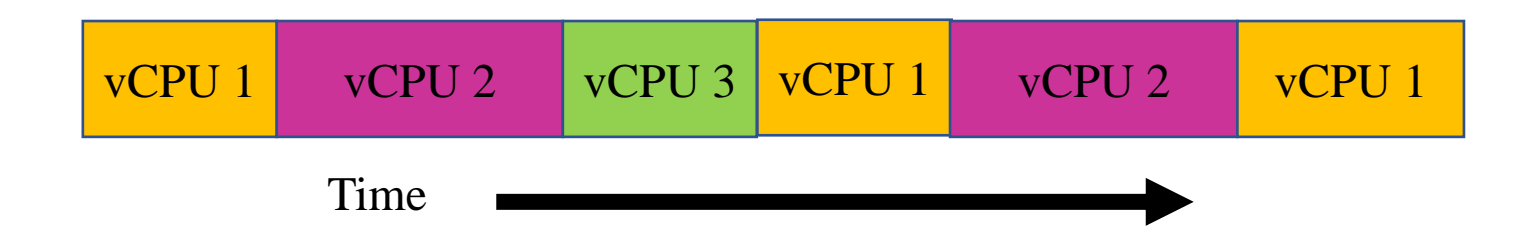

#### State Transitions

- Running: A process is running on a processor. It is executing the instructions.
- Ready: A process is ready to run but for some reason OS has chosen not to run it in this moment.
- Blocked: A process has requested some kind of operations (e.g. I/O) that makes it not ready to run until some other events take place.

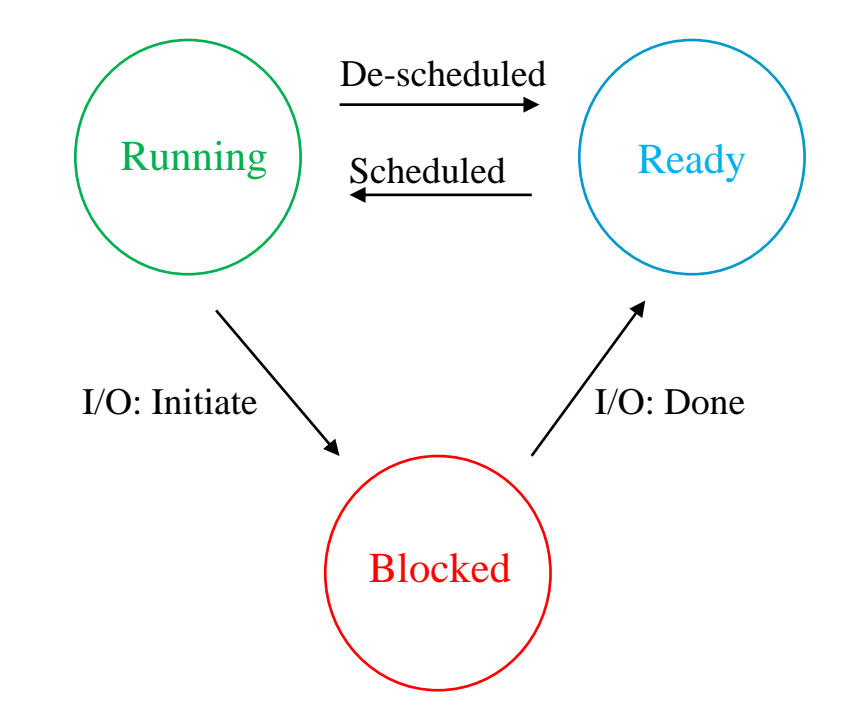

#### Process Structure

```
// the different states a process can be in
                       enum proc_state { UNUSED, EMBRYO, SLEEPING,
                                        RUNNABLE, RUNNING, ZOMBIE };
                       // the information xv6 tracks about each process
                       // including its register context and state
                       struct proc {
                         char *mem;
                                                    // Start of process memory
                        uint sz;
                                                    // Size of process memory
                                                    // Bottom of kernel stack
                         char *kstack;
                                                    // for this process
                         enum proc_state state;
                                                    // Process state
It is Unique for each proc
                                                    // Process ID
                         int pid;
                         struct proc *parent;
                                                    // Parent process
                         void *chan;
                                                    // If non-zero, sleeping on chan
                                                    // If non-zero, have been killed
                         int killed;
                         struct file *ofile[NOFILE]; // Open files
                         struct inode *cwd;
                                              // Current directory
                         struct context context; // Switch here to run process
                         struct trapframe *tf;
                                                    // Trap frame for the
                                                     // current interrupt
                       \} ;
```
Process struct in Xv6

#### Process API

- Create
- Destroy
- Wait
- Other controls
- Status

#### How to create?

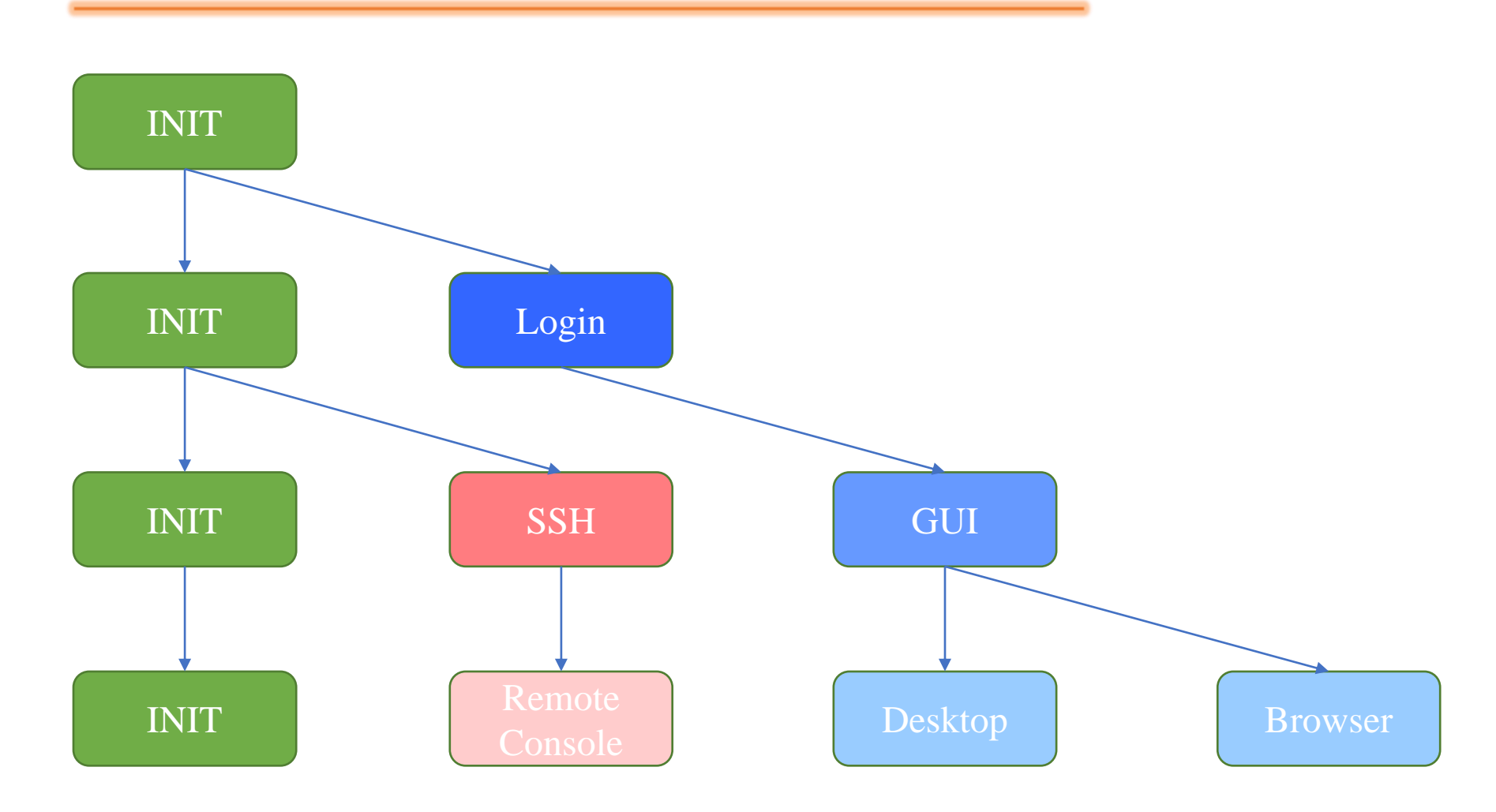

- Fork is a system-call for creating new process.
- Exact copy of current process with different PID.
- Returns an integer:
	- $\bullet$  > 0: running in the context of (original process) parent.
	- $\bullet$  = 0: running in the context of (new process) child.
	- < 0: Error! running in the context of original process.

#### Fork!

```
#include <stdio.h>
#include <stdlib.h>
#include <unistd.h>
int main (int argc, char *argv[])
   printf("Hello World! My pid is: %d\n", getpid());
    int r = fork();if (r < 0) {
       printf("fork failed!\n");
       exit(1);} else if (r == 0){
       // Child Process
       printf("Hello World, I am child process. My pid is: %d\n", getpid());
    } else{
       // Parent Process
       printf("I am parent of %d. pid is: %d\n", r, getpid());
    }
   return 0;
```
Hello World! My pid is: 389 I am parent of 390. pid is: 389 Hello World, I am child process. My pid is: 390

#### Fork and Wait

```
include <stdio.h>
#include <stdlib.h>
#include <unistd.h>
#include <sys/wait.h>
```

```
int main (int argc, char *argv[])
```

```
printf("Hello World! My pid is: %d\n", getpid());
```

```
int r = fork();
```

```
if (r < 0){
    printf("fork failed!\n");
    exit(1);} else if (r == 0){
    // Child Process
    printf("Hello World, I am child process. My pid is: %d\n", getpid());
```

```
} else{
    int w = wait(NULL);printf("I am parent of %d. pid is: %d\n", r, getpid());
₹.
```

```
return 0;
```
Hello World! My pid is: 494 Hello World, I am child process. My pid is: 495 I am parent of 495. pid is: 494

#### Fork and Wait and Exec

```
} else if (r == 0){
    // Child Process
    printf("Hello World, I am child process. My pid is: \%d\n\cdot, getpid());
    char *my args[3];my_{\text{args}}[0] = \text{strdup}("./script.sh");
    my_{\text{args}}[1] = \text{strdup('Hello from Bash!");}my_{\text{args}}[2] = NULL; // Indicating end of array
    execvp(my_args[0], my_args);
```
// CHILD process will be terminated before this line! printf("This should not be printed");

Hello World! My pid is: 102 Hello World, I am child process. My pid is: 103 running bash... Hello from Bash! I am parent of 103. pid is: 102

#### Process Management

• ps aux | grep process\_name

- ps -p process\_id
- pstree // list tree view of processes

• ls -la /proc/3956/

#### Process Management

• top

Updates frequently the information of running processes.

Poor Processes

**Zombie** 

# **Orphan**

- A process whose parent process no more exists Fetch Instruction at PC
- Either finished or terminated without waiting for its child
- The orphan process is soon adopted by init process, once its parent process dies.

### Orphan

```
#include <stdio.h>
#include <sys/types.h>
#include <unistd.h>
int main()
{
   // Create a child process
    int pid = fork();
    if (pid > 0)printf("in parent process");
    // Note that pid is 0 in child process
    // and negative if fork() fails
    else if (pid == 0){
        sleep(30);
        printf("in child process");
    }
    return 0;
}
```
- When a process ends, all of the memory and resources associated with it are deallocated so they can be used by other processes.
- However, the process's entry in the process table remains.
- The zombie processes can be removed from the system by sending the SIGCHLD signal to the parent, using the kill command. If the zombie process is still not eliminated from the process table by the parent process, then the parent process is terminated if that is acceptable.
- The zombie's process ID and entry in the process table can then be reused.
- However, if a parent ignores the SIGCHLD, the zombie will be left in the process table.

#### Zombie

```
// A C program to demonstrate Zombie Process.
// Child becomes Zombie as parent is sleeping
// when child process exits.
#include <stdlib.h>
#include <sys/types.h>
#include <unistd.h>
int main()
{
   // Fork returns process id
   // in parent process
   pid_t child_pid = fork();
   // Parent process
    if (child pid > 0)
        sleep(50);
   // Child process
    else
        ext(0);return 0;
}
```
#### What does a zombie look like?

#### •normal (no zombie)

#### \$ ps

PID TTY TIME CMD 1074 pts/2 00:00:00 bash 1280 pts/2 00:00:00 parentTest.exe 1281 pts/2 00:00:00 childTest.exe 1283 pts/2 00:00:00 ps

## •abnormal (zombie) \$ ps PID TTY TIME CMD 1074 pts/2 00:00:00 bash 1280 pts/2 00:00:00 parentTest.exe 1281 pts/2 00:00:00 childTest.exe <defunct> 1288 pts/2 00:00:00 ps

![](_page_33_Picture_5.jpeg)

#### What does a zombie look like?

 $$ ps -1$ 

F S UID PID PPID C PRI NI ADDR SZ WCHAN TTY TIME CMD 000 S 561 1074 1073 0 76 0 - 628 11a418 pts/2 00:00:00 bash 000 S 561 1301 1074 0 70 0 - 436 11f22b pts/2 00:00:00 parentTes 004 (Z) 561 1302 1301 0 70 0 - 0 119ffb pts/2 00:00:00 childTest 000 R 561 1320 1074 0 77 0 - 646 - pts/2 00:00:00 ps

![](_page_35_Picture_0.jpeg)

 $\bigg\{$